AutoCAD Crack [Mac/Win] (2022)

## **Download**

Download

AutoCAD Crack Download [Mac/Win]

When AutoCAD was introduced, the user interface was not yet fully automated. The user was still required to create objects, place them into layers, and manage layers. Still, AutoCAD was the first CAD program that was used widely in the architectural and engineering industries. AutoCAD history AutoCAD was developed and initially sold by Autodesk. Autodesk offered the first version of AutoCAD as a multi-user networked version of the DOS-based desktop application, which was released on January 11, 1984. The Network AutoCAD allowed network users to access and use the software from any computer connected to the network. By December, 1984, the application was renamed AutoCAD and became available for purchase as a single-user version for microcomputers. This version ran on microcomputers, including the Apple II, Commodore, and Tandy computers. One of the unique features of this version of AutoCAD was that it would calculate dimensions from actual drawing views. For example, if a view of a drawing was opened in AutoCAD, the dimensions that were recorded in the dimensions panel would be those measured by the specific view rather than those that were drawn on paper or entered into the program. In 1987, Autodesk introduced MultiCAD and introduced the version of AutoCAD running on DOS. This version of AutoCAD offered the same capabilities as the single-user version, except that it supported three or more users. The multi-user version was only available on the 8088 and 286 processors. Starting in 1988, the company introduced AutoCAD LT, which offered the same features as the single-user version of AutoCAD. This version of AutoCAD was unique in that it offered users the ability to create B-rep models, which was a kind of 3D model that consisted of the solid elements of a model and the paths or lines that connected these elements. In 1989, Autodesk introduced AutoCAD to the Macintosh, which allowed users to run AutoCAD on a Macintosh computer. Starting in 1992, the version of AutoCAD was renamed to AutoCAD 2000. This version of AutoCAD included a new user interface and a new command structure. These two features allowed for the first time in AutoCAD that users could define their own commands and enter them into the program. AutoCAD 2000 was also the first version of AutoCAD to include both 2D and

AutoCAD Crack + With Key Download For PC

Architecture AutoCAD Architecture can be used to create site plans and 3D models. Architecture features include the ability to automatically determine the global and local axes and elevation planes for drafting. The 3D tools can also be used to create features such as gantries, railings, and columns. AutoCAD Architecture also supports parametric design which allows you to specify design parameters and return the drawing that best matches your design specification. AutoCAD Architecture is one of the products that support the Assembly drawing file format. Architectural Design ABA, Architecture BIM and Architecture GD&T have been developed for the purpose of creating 3D models. Business Architectural Design (BA) can be used to create business and flow diagrams. Business Design Architectures (BDA) is a Business Analysis tool which uses the standard business modeling process. It is designed to facilitate visual representation of a business problem space and business objects within that space, to be used by all project participants. BIM (Building Information Modeling) can be used for design documentation and to automate the construction process. BIM is used in construction projects to manage changes, deliver project information, and provide collaboration. BIM is an alternative to more traditional approaches to managing construction information, such as hard copy files and physical 3D model based files. The following BIM content can be supported: Site BIM Site BIM is used to create a 3D model of a site, consisting of 3D models of architectural elements, constructed assets, and buildings. Asset BIM Asset BIM is used to create a 3D model of a plant, facility, building, building system, or equipment. Product BIM Product BIM is used to create a 3D model of a product, with the main elements being a 3D model of the main physical components, and a schematic/diagram of the main internal components. Project BIM Project BIM can be used for planning, scheduling, design, and construction phases. Project Documentation BIM (formerly Digital Project Documentation) is a digital project documentation format developed by PTC for BIM-based project management and collaboration. Asset Management BIM Asset Management is used to enable people, projects and data to be aligned together and synchronized. Plant Management BIM Plant

Management is an industry-standard approach to BIM that enables construction, plant operations, and maintenance to be

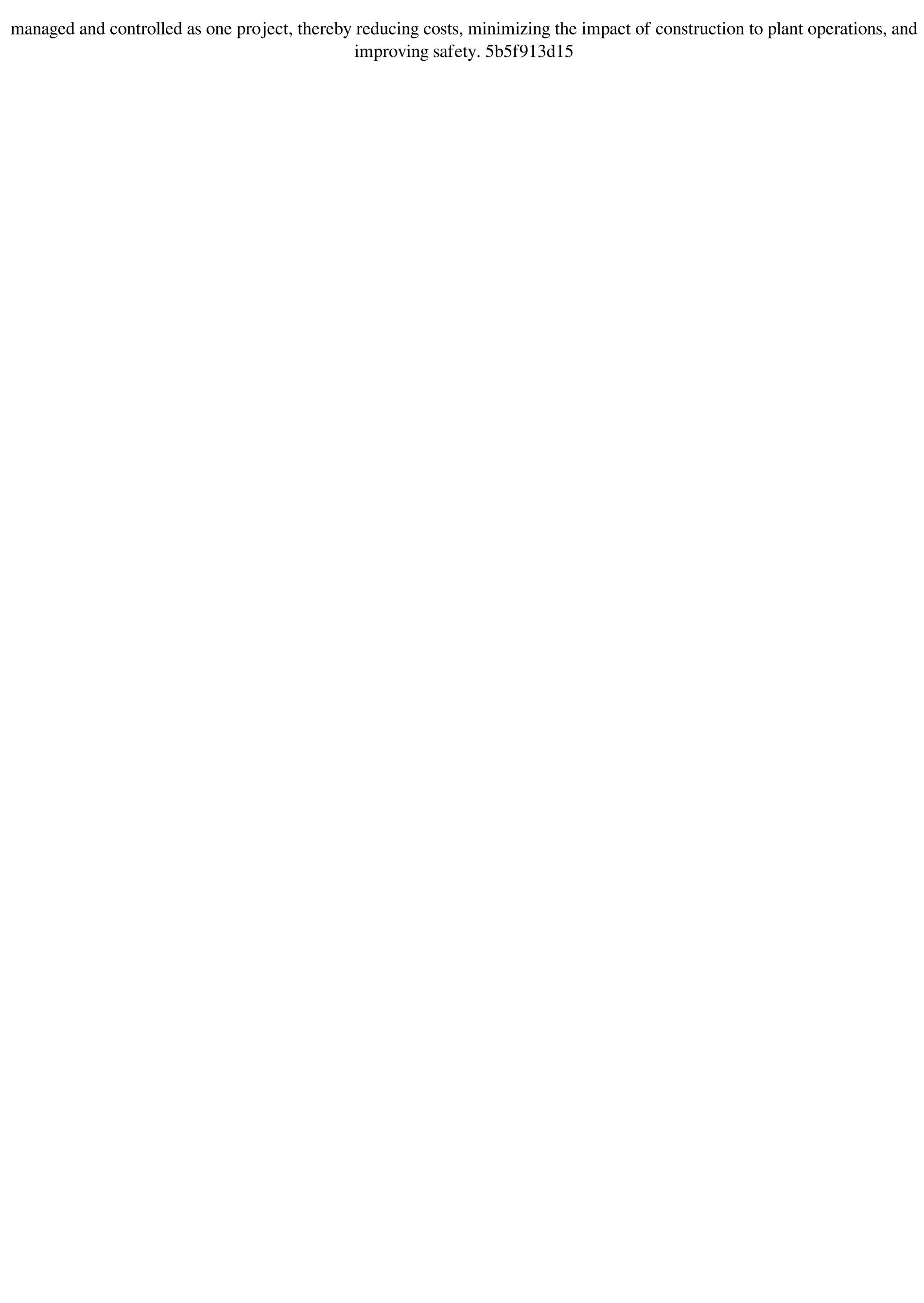

AutoCAD Crack + 2022 [New]

Go to the tools menu, Open file menu or press Ctrl+Shift+S Go to the tools menu, Open file menu or press Ctrl+Shift+S Click on the first icon in your main autocad menu. Go to the tools menu, Open file menu or press Ctrl+Shift+S Click on the second icon in your main autocad menu. This will open a new window for you to enter the key in the C:/ folder. Click ok on the new window. Go to the tools menu, Open file menu or press Ctrl+Shift+S Click on the second icon in your main autocad menu. This will open a new window for you to enter the key in the C:/ folder. Click ok on the new window. Open the bin folder in your installation folder Click on the folder icon next to the autocad folder. Double click the autocad.exe file Double click the keygen.exe file Download the correct file for your operating system from the website and use the key to login. Indirect contact between the corpus callosum and the anterior and posterior limb of the internal capsule. This study is based on magnetic resonance (MR) imaging data from a group of six patients (four with a developmental type of epilepsy, one with a tumour and one with brain atrophy), who were operated on at the Helsinki University Central Hospital, in Helsinki, Finland. In six patients, the anterior commissure of the corpus callosum was previously traced from the interhemispheric fissure to the internal capsule. The anterior commissure of the corpus callosum was joined with the anterior limb of the internal capsule in all six patients. In two of the patients, the corpus callosum was joined with the external capsules of both hemispheres. Indirect contact of the corpus callosum with the external capsules was also noted in three other patients. The anterior commissure of the corpus callosum was joined with the body of the caudate nucleus in all patients and with the head of the caudate nucleus in five patients. These observations demonstrate that the anterior commissure of the corpus callosum may have an indirect contact with several locations along the anterior limb of the internal capsule. Knowledge of this direct or indirect contact between the corpus callosum and the internal capsule may have potential clinical implications, especially in patients with an occipital lobe lesion.Q

What's New in the AutoCAD?

Enhance your designs with the variety of new textured and visual aids. Your CAD drawings can be styled with a variety of special visual aids and materials, including Rubber, Visible Light, and Ink. (video: 1:21 min.) Add a wide variety of 3D visual aids and materials. A wide variety of new physical objects can be easily added to your CAD drawings, including wheels, boxes, cinder blocks, wood and metal. (video: 1:09 min.) Collaborate with others using rich and dynamic drawings. Share your designs and annotations easily with colleagues and collaborators. Sync drawings with other apps, including other AutoCAD programs, PowerPoint, and other CAD programs. (video: 1:30 min.) New Drawing Set Capabilities: Attach a default set of dimensioning units and linear and angular units to a new drawing. Choose from a variety of unit choices and create your own unique set. (video: 1:21 min.) Add a new drawing template, and create a new drawing based on the template. (video: 1:17 min.) Create a scalable drawing. By default, new drawings are 2.25x the original drawing size. Change this size by selecting the Size menu command, and then enter a new scale factor. (video: 1:18 min.) Add a new default set of symbols and shape families to a new drawing. Choose from a variety of symbol families, including shapes, logos, icons, and UI elements. (video: 1:15 min.) Work on complex drawings using text annotations. Transform text annotations into associated 3D data. See the annotation properties and their impact on the 3D model. (video: 1:18 min.) New Kinematics Tool: Add a new kinematics animation or pose. Place and move shapes smoothly across the screen. Use snap-to-grid to adjust movement. (video: 1:24 min.) Batch edit objects. Batch-edit your drawings and automatically change the drawings' properties. (video: 1:27 min.) Extend your work from 2D to 3D and back again. Create a link from 3D to 2D so you can easily switch between 2D and 3D view modes. (video: 1:23 min.) See how Kinematics will change your AutoCAD 2020 experience

**System Requirements For AutoCAD:** 

http://togetherwearegrand.com/?p=6630

http://www.kotakenterprise.com/?p=40586

https://swbiodiversity.org/seinet/checklists/checklist.php?clid=68597 https://lusinda.ru/lyubov/autocad-20-1-crack-winmac-latest-2022.html

https://fpvpilot.co.uk/advert/autocad-2020-23-1-crack-free-registration-code/

https://silferstempterdure.wixsite.com/roatiohouta/post/autocad-crack

Windows® XP or Windows Vista® 4GB of RAM (8GB recommended for best performance) 2 GB free hard drive space DirectX® 9.0c 1 GHz Dual Core Processor 1024x768 resolution Controller Support: Oculus Rift VR Headset Oculus Touch VR Controller Input Devices: Standard Keyboard Mouse Note: Requires a 2.0 GHz computer with 4GB of RAM. To play with a friend, you'll need

http://purosautossandiego.com/?p=30108
https://warmandtoteonline.blog/wp-content/uploads/2022/06/AutoCAD-10.pdf
https://citywharf.cn/autocad-2018-22-0-crack-full-version-3264bit-latest/
https://www.pteridoportal.org/portal/checklists/checklist.php?clid=9025
http://www.naglobalbusiness.com/wp-content/uploads/2022/06/AutoCAD-14.pdf
https://valentinesdaygiftguide.net/?p=4294
http://launchimp.com/autocad-for-windows-april-2022/
http://www.rathisteelindustries.com/autocad-21-0-crack-with-license-key-download/
https://xn--wo-6ja.com/upload/files/2022/06/SiWKaM9bmyaMTjnf7y83\_07\_ee07e79ee673a8c4e2f3eb2581a13f91\_file.pdf
http://fajas.club/?p=9904
http://gomeztorrero.com/autocad-crack-activation-key-x64/
http://discoverlosgatos.com/?p=4901
https://humansofuniversity.com/wp-content/uploads/2022/06/AutoCAD-17.pdf
https://cotram.org/checklists/checklist.php?clid=20367